# **RFE VENTES**

#### • **Description générale :**

Rapport chiffré des remises fin d'exercice accordées aux clients.

#### • **Cas d'utilisation :**

Recherche Montant à reverser par client.

# • **Paramètres de sélection :**

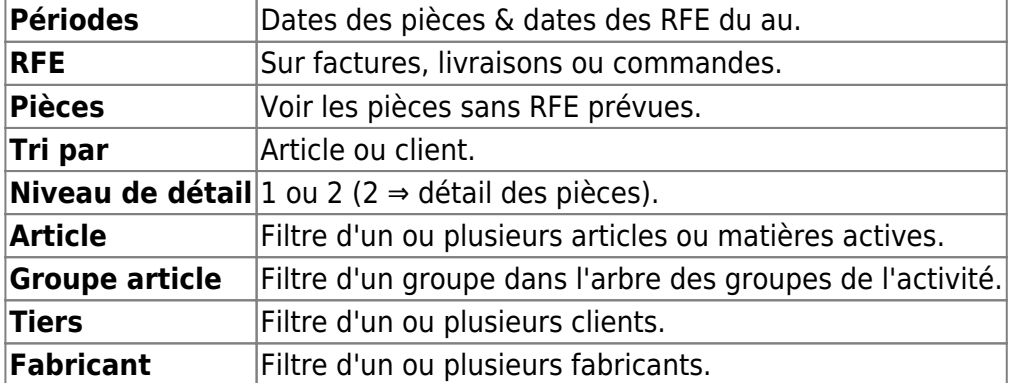

#### • **Lien interactif :**

# Pièce individuelle

- Moins de détail. Lien vers niveau de détail 1
- Tri Nº 2 invisible. Lien pour masquer le tri Nº 2 个个
- $(\downarrow \downarrow)$  Tri N° 2 visible. Lien pour afficher le tri N° 2.
- Plus de détail. Lien vers niveau de détail 2

### Mots clés : RFC RFA RFE Remise

# From: <https://wiki.atys.analys-informatique.com/>- **Wiki Atys** Permanent link: **[https://wiki.atys.analys-informatique.com/doku.php?id=wiki:editions:catalog:previsionsappro\\_rfeventes](https://wiki.atys.analys-informatique.com/doku.php?id=wiki:editions:catalog:previsionsappro_rfeventes)**

Last update: **2020/04/09 15:07**